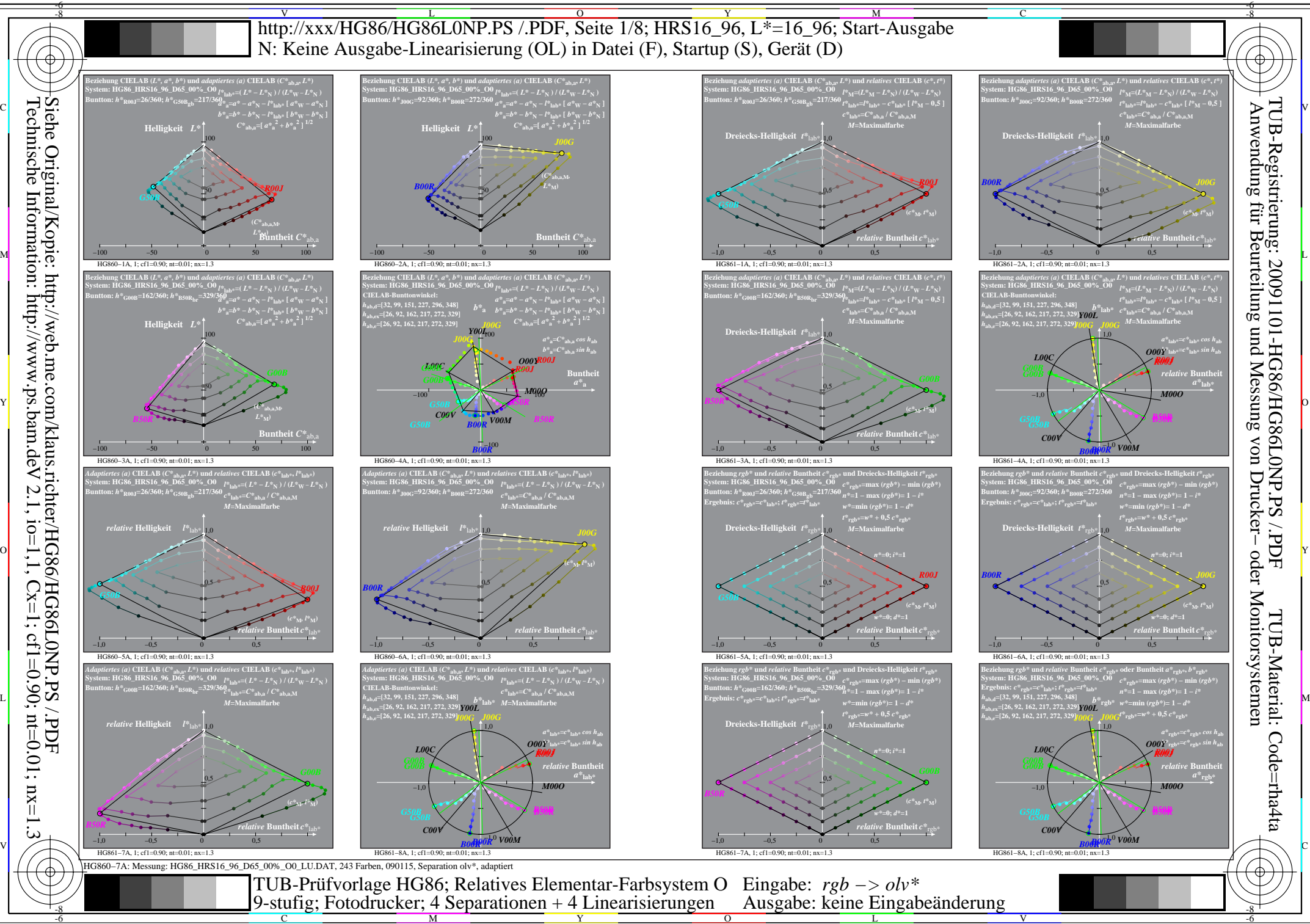

Technische Information: http://www.ps.bam.de  $N$  2.1, io=1,1, Cx=1, cf1=0.01; nt=0.01; nx=1.3

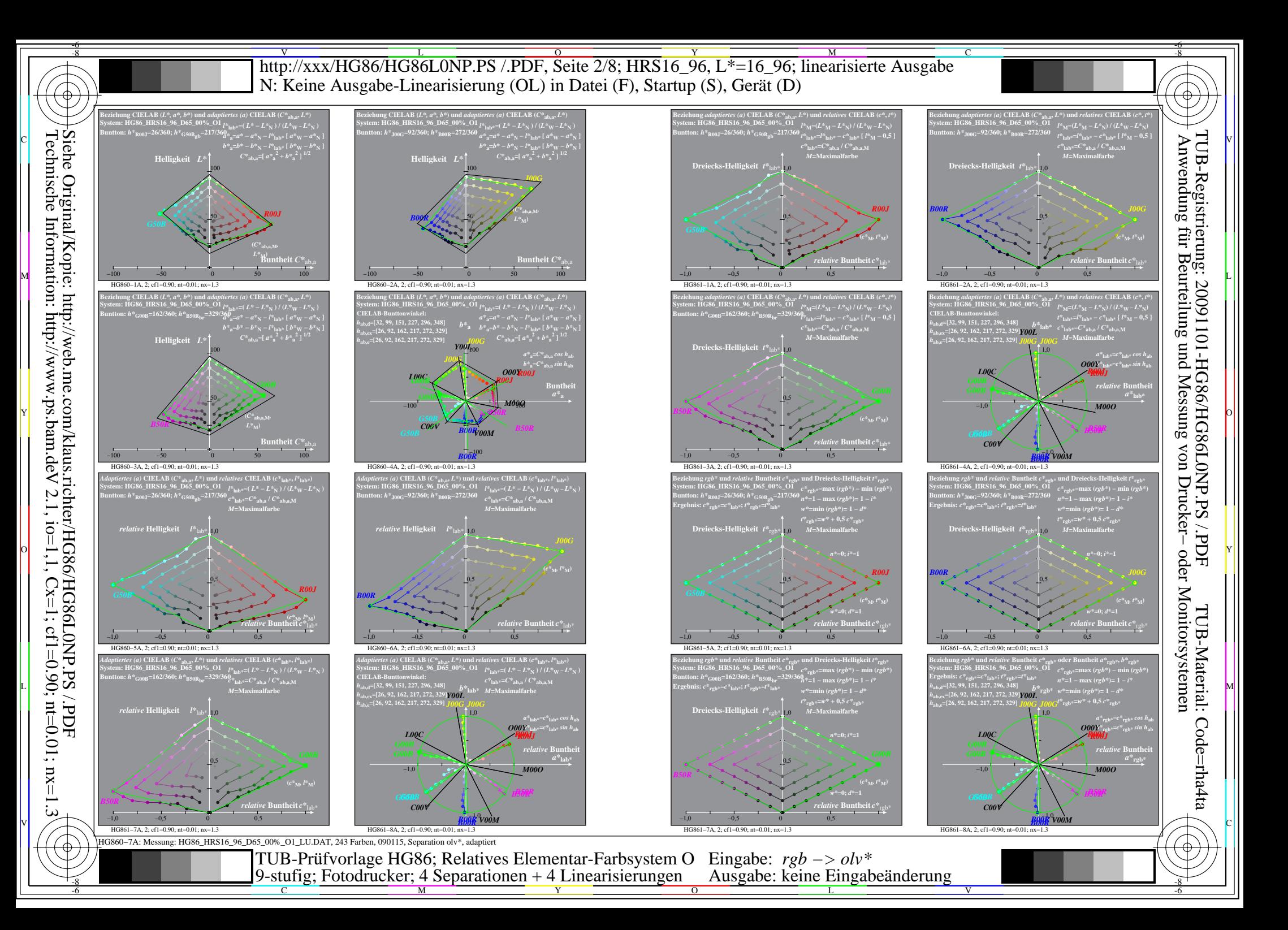

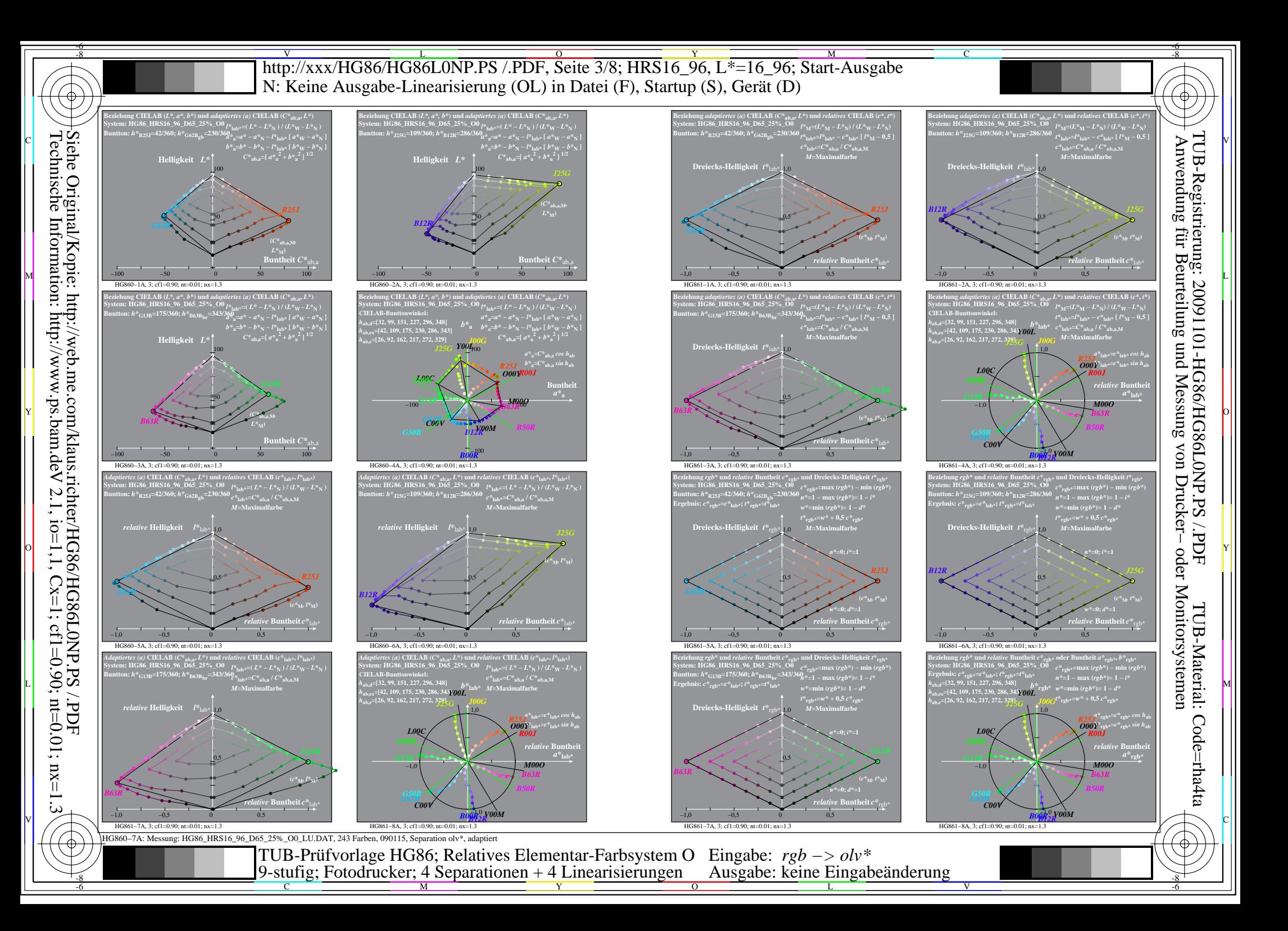

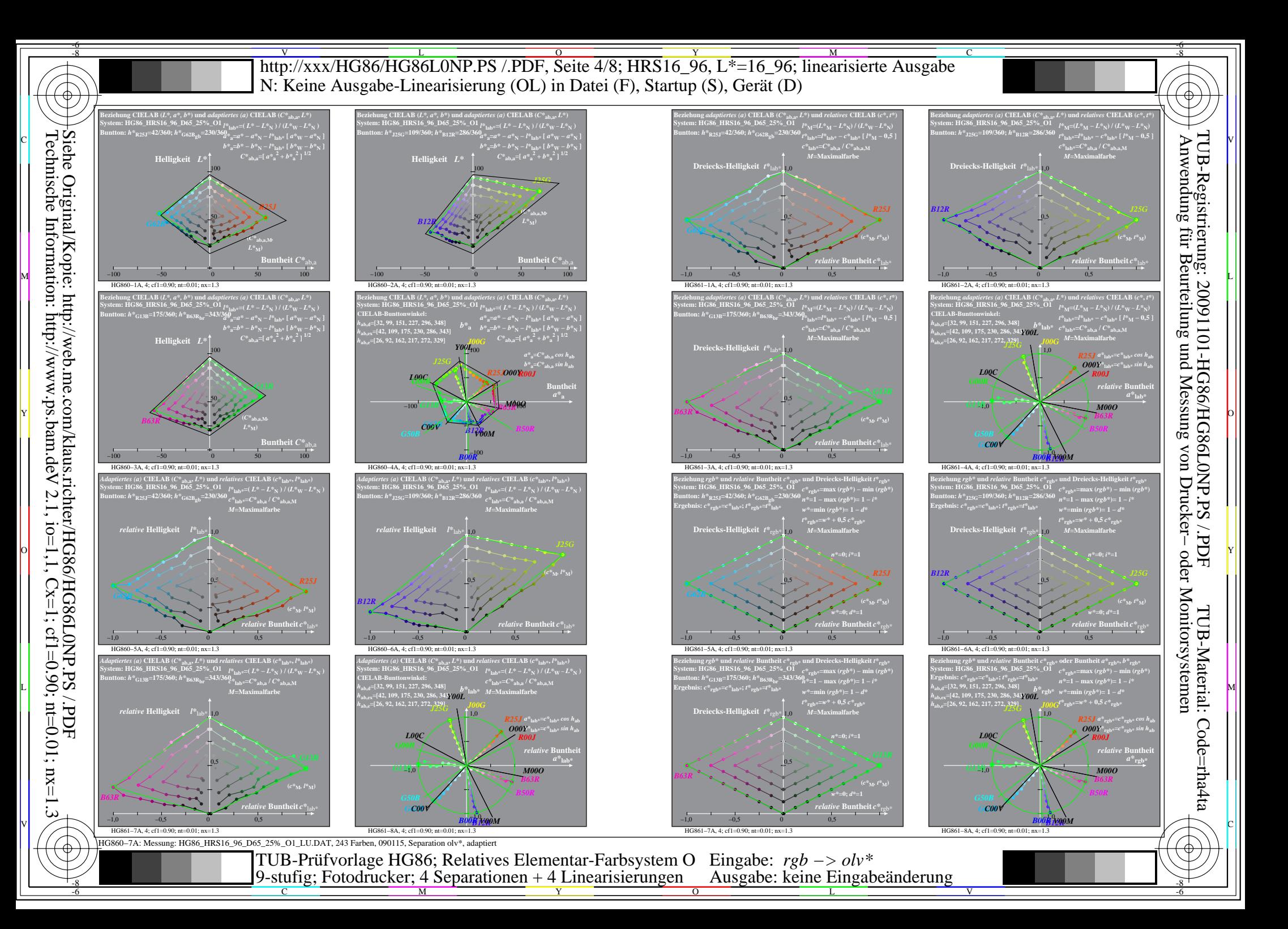

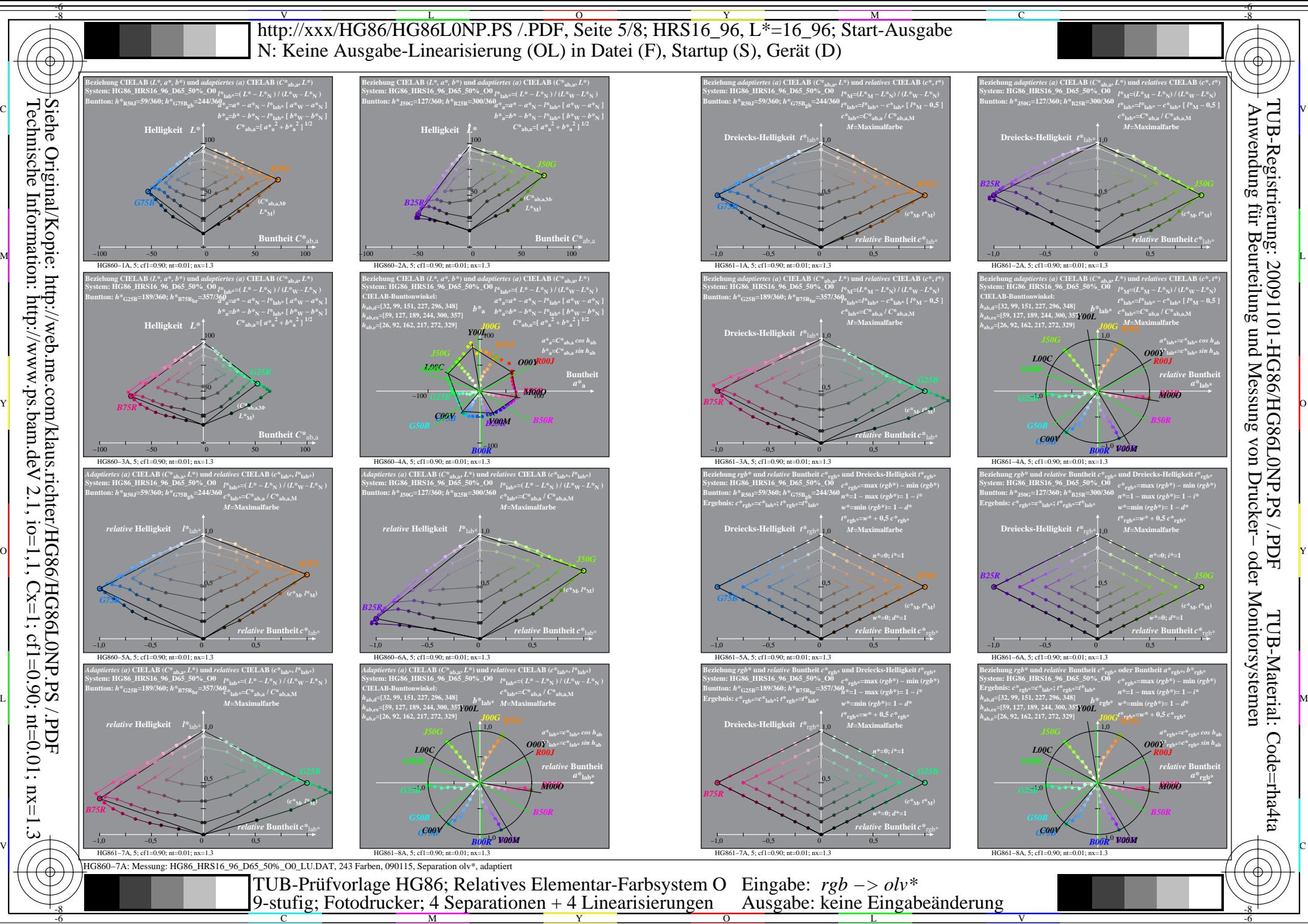

 $N$  2.1, io=1,1, Cx=1, cf1=0.01; nt=0.01; nx=1.3

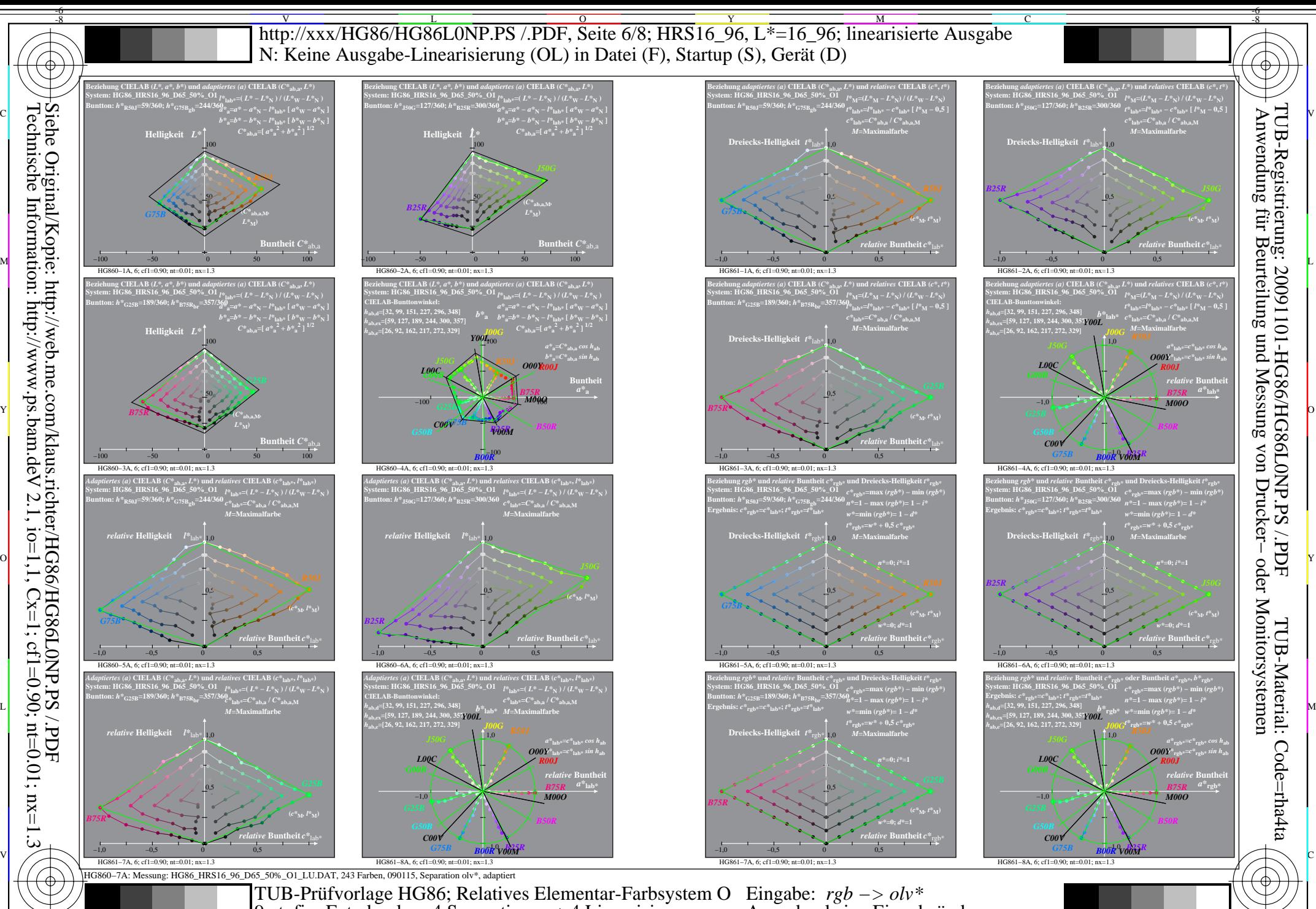

Technische Information: http://www.ps.bam.de  $N$  2.1, io=1,1, Cx=1, cf1=0.01; nt=0.01; nx=1.3

-8

Y  $\frac{1}{26}$   $\frac{1}{26}$  9-stufig; Fotodrucker; 4 Separationen + 4 Linearisierungen

M

C

Ausgabe: keine Eingabeänderung

L

 $\overline{O}$ 

V

-6

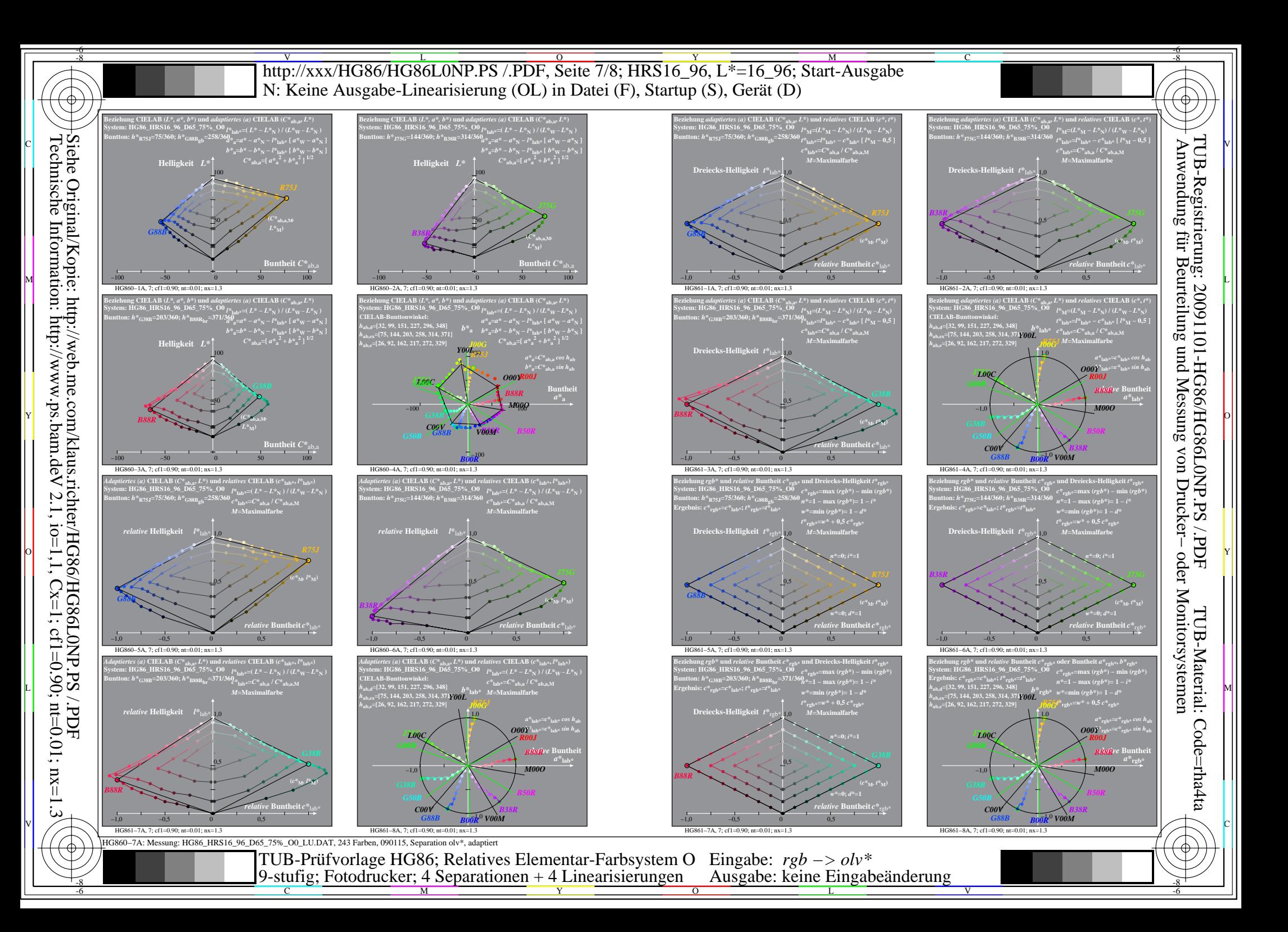

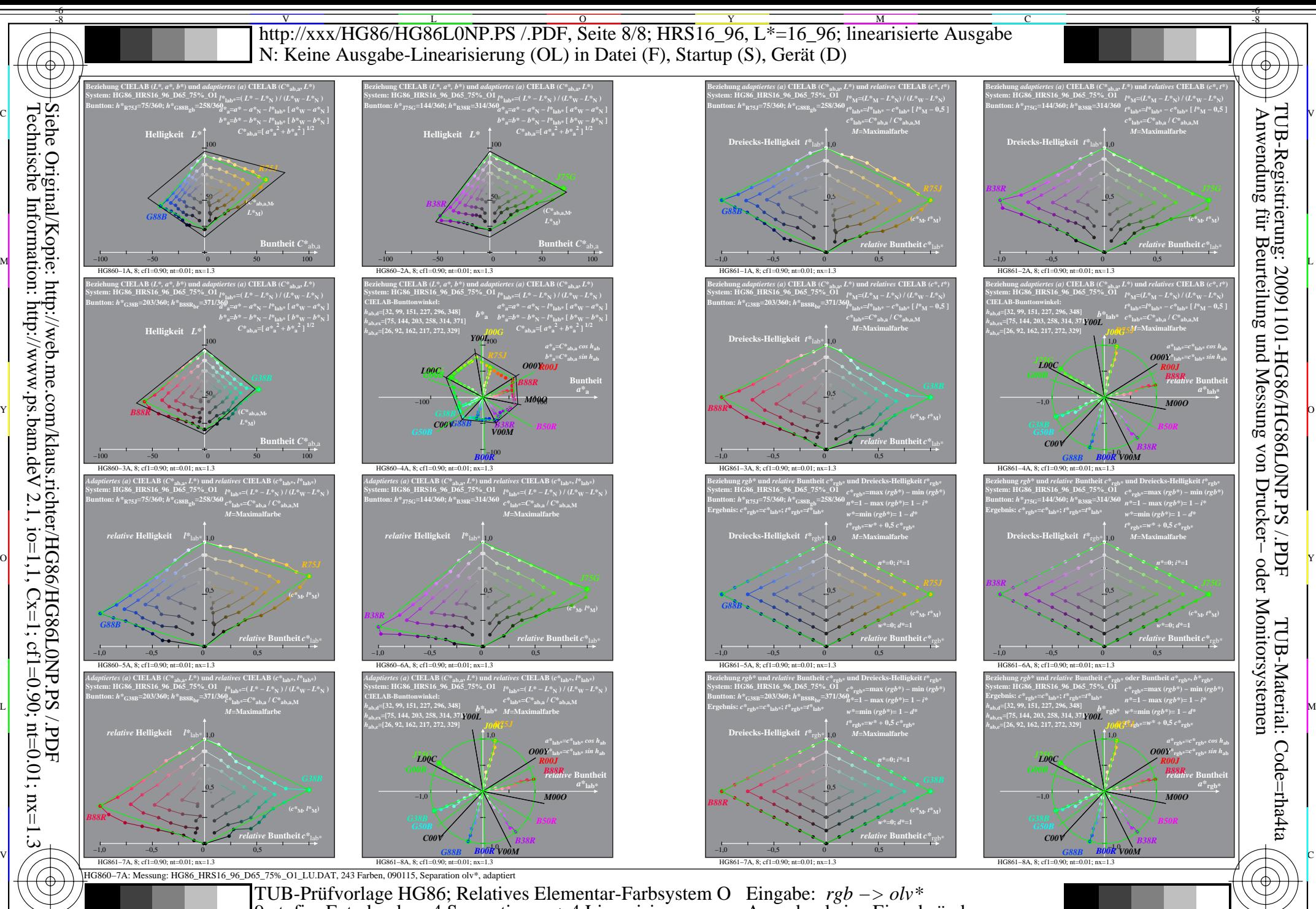

Technische Information: http://www.ps.bam.de  $N$  2.1, io=1,1, Cx=1, cf1=0.01; nt=0.01; nx=1.3

-8

M  $\frac{1}{26}$   $\frac{1}{26}$  9-stufig; Fotodrucker; 4 Separationen + 4 Linearisierungen

Y

C

Ausgabe: keine Eingabeänderung

L

V

-6

 $\overline{O}$